# **Data Descriptor Template**

### **Scope Guidelines**

**Data Descriptors** submitted to *Scientific Data* should provide detailed descriptions of valuable research datasets, including the methods used to collect the data and technical analyses supporting the quality of the measurements. Data Descriptors focus on helping others reuse data, rather than testing hypotheses, or presenting new interpretations, methods or in-depth analyses. Relevant datasets must be deposited in an appropriate public repository prior to Data Descriptor submission, and their completeness will be considered during editorial evaluation and peer review. The data must be made publicly available without restriction in the event that the Data Descriptor is accepted for publication (excepting reasonable controls related to human privacy issues or public safety).

#### **Title**

Three-dimensional reconstruction of high latitude bamboo coral via X-ray microfocus

- Computed Tomography
- 

## **Authors**

8 Thomas J Williams<sup>1\*</sup>, Philip J. Basford<sup>2</sup>, Orestis L. Katsamenis<sup>2</sup>, Martin Solan<sup>1</sup>, Gavin L. Foster<sup>1</sup>,

- 9 Christopher Standish<sup>1</sup>, Jasmin A. Godbold<sup>1</sup>, Philippe Archambault<sup>3</sup>
- 

### **Affiliations**

1. School of Ocean and Earth Science, National Oceanography Centre Southampton, University

- of Southampton, Waterfront Campus, European Way, Southampton SO14 3ZH, UK
- 2. µ-VIS X-ray Imaging Centre, Building 5, University of Southampton, Highfield Campus, University Road, Southampton, SO17 1BJ, UK

3. ArcticNet, Québec Océan, Takuvik Joint International Laboratory CNRS, Université Laval,

- Quebec City, QC, Canada
- 
- \* corresponding author(s): Thomas J Williams (T.Williams@soton.ac.uk)
- 

## **Abstract**

 The skeletons of long-lived bamboo coral (Family *Keratoisididae*) are promising archives for deep-water palaeoceanographic reconstructions as they can record environmental variation at sub-decadal resolution in locations where *in-situ* measurements lack temporal coverage. Yet, detailed three dimensional (3D) characterisations of bamboo coral skeletal architecture are not routinely available and non-destructive investigations into microscale variations in calcification are rare. Here, we provide high-resolution micro-focus computed tomography (µCT) data of skeletal density for two species of bamboo coral (*Acanella arbuscula:* 5 29 specimens, voxel size, 15  $\mu$ m (central branch scans) and 50  $\mu$ m (complete structure scan); *Keratoisis* sp.: 4 specimens, voxel size, 15 µm) collected from the Labrador Sea and Baffin Bay deep-water basins. These data provide reference models useful for developing methods to assess structural integrity and other fine-scale complexities in many biological, geological, and industrial systems. This will be of wider value to those investigating structural composition,

34 arrangement and/or composition of complex architecture within the fields and subdisciplines

- 35 of biology, ecology, medicine, environmental geology, and structural engineering.
- 36

#### 37 **Background & Summary**

38 Deep-water bamboo corals form complex structures that, as they grow, archive seasonally 39 resolved oceanographic information<sup>1</sup>. This information is important for efforts to reconstruct 40 both recent and ancient environmental conditions<sup>2</sup>. Stands of these corals also play an 41 important role in mediating benthic biodiversity and functioning by enhancing the density of 42 bioturbators and sediment nutrient release<sup>3</sup>, but a combination of their extended longevity 43  $(>100 \text{ years}^4)$  and slow growth rates<sup>5</sup> mean that populations are vulnerable to physical 44 disturbance<sup>6</sup> such that intact specimens have seldom been sampled and are not widely 45 available. Yet, detailed information on coral skeletal architecture is vital for understanding 46 calcification strategies and growth patterns<sup>7</sup> in response to changing environmental 47 circumstance, and can be informative for marine planning and conservation measures<sup>8</sup>.

48

49 Techniques used to investigate the microstructure of coral skeletons, such as scanning 50 electron microscopy (SEM) and grinding sections, have relied on methods that require high 51 workloads, strict operability and destructive preparation work<sup>9</sup>. Recent imaging methods, such 52 as high-resolution micro-focus computed tomography (µCT), removes these constraints and, 53 as it allows quantitative analyses of coral skeletal microarchitecture, is emerging as a growing 54 area of scientific focus<sup>10-11</sup> for contemporary investigations of reef-building coral skeletons<sup>12-</sup> 55 <sup>16</sup>.

56

57 This data descriptor presents µCT scans of two species of deep-water bamboo coral (*Acanella*  58 *arbuscula* and *Keratoisis* sp.) obtained from the Eastern Canadian Arctic. These μCT scans can 59 provide reference models which may be of use in the development of novel structural designs, 60 analysis routines and computer models for fields such as ecology<sup>17</sup> orthopaedics<sup>18</sup>, 61 environmental geology and structural engineering<sup>19</sup>. The data may also be of particular 62 interest to those investigating radial growth patterns and banding<sup>20</sup>, coral calcification and 63 bioerosion<sup>21</sup>, impacts of climate change on marine calcifiers<sup>22-23</sup>, coral skeletal-canal 64 networks<sup>24</sup> and coral-to-bone substitute biocompatibility<sup>25</sup>. The data files are provided as a 65 sequence of stacked tagged image file format (TIFF) images for each scan. These tiff stacks can 66 be opened by a variety of software, including Fiji/ImageJ, which includes instructions for 67 opening in the accompanying user manual<sup>26</sup>.

68

#### 69 **Methods**

70 Five specimens of *Acanella arbuscula* and four specimens of *Keratoisis* sp. were collected from 71 two deep-water stations (Davis Strait; 63° 20.7198′ N; 58° 11.7426′ W, 1311 m, 3.5 ˚C, 34.9 72 psu, 29<sup>th</sup> July 2021, Disko Fan; 67° 57.9786' N, 59° 29.6286' W, 889 m, 1.1 °C, 33.5 psu, 2<sup>nd</sup> 73 August 2021) using a remotely operated submersible (Sub-Atlantic® Comanche, Forum Energy 74 Technologies™, USA) during the 2021 Amundsen expedition (15<sup>th</sup> July 2021 – 12<sup>th</sup> August 2021 onboard the *CCGS Amundsen*). These stations reside within the historically heavily fished<sup>27</sup>, 76 and now Marine Conservation Areas (since 2017<sup>28-29</sup>), of the Eastern Canadian Arctic. Permits  to Fish for Scientific Purposes were obtained from Fisheries and Oceans Canada (Licence NL- 6515-21; Licence S-21/22-1030-NU). *A. arbuscula* is considered an indicator of Vulnerable 79 Marine Ecosystems<sup>30</sup> whilst *Keratoisis* sp. has not, to date, been found anywhere else in the 80 . world<sup>31</sup>. Where possible, the corals were sampled at or close to the basal internode (near the 81 base of the specimen at the sediment surface). Any external debris and residing fauna were carefully removed from the collected colonies using tweezers before each specimen was sealed in a plastic Ziplock bag and frozen at -20 °C. After 72 hours, the specimens were 84 removed from the freezer and carefully cleaned with jets of re-circulated 0.45  $\mu$ m membrane-85 filtered seawater (FSW) at 4 °C using a WaterPik<sup>TM</sup> before being placed back in -20 °C<sup>32</sup>. The cleaned skeleton portions were then sealed in new Ziplock plastic sample bags enclosed in Tupperware (*Acanella arbuscula*) or PVC vinyl tubing (*Keratoisis s*p.) before being transported to the University of Southampton, UK. Here, the specimens were re-housed within Perspex 89 tubes, sealed with polystyrene bungs (Figure 1), and brought to the  $\mu$ -VIS X-ray Imaging Centre 90 [\(www.muvis.org](http://www.muvis.org/)) for  $\mu$ CT scanning. Specifically, imaging took place at the centre's 3D X-ray 91 Histology (XRH) facility at the University Hospital Southampton<sup>33</sup>, which is the centre's dedicated division for biomedical imaging.

 Reconstruction of biogenic structures was achieved using a custom designed Nikon XT micro- focus computed tomography housed within the 3D X-ray Histology (XRH) facility. This system is based on the XT H 225 ST (Nikon Tring, UK). As the system used to acquire the scan data requires the corals to be held vertically, specimens were secured upright in custom-made Perspex holding tubes with polystyrene bungs to ensure stability and prevent movement 99 during rotation (360 degrees) and scanning (Figure 1). The scans (acquisition time:  $15 - 83$  minutes; total projections: 2001 – 3501) were all performed at 80 KVp using a Molybdenum target with no filtration. The detector in the scanner is 2850x2850 pixels and was used un- binned. For the overview scans of *A. arbuscula* at 50 µm a 12 W power could be used, however, for the higher resolution scans (15 µm; *A. arbuscula* and *Keratoisis* sp.) this was reduced to 6.9 W to allow for a sharper (smaller) X-ray focal spot (see Table 1 for more scan parameters). Additionally, a tube of water was scanned at the same time as the samples under the same beam conditions to allow it to be used as a density phantom. The work this data was collected to support focuses on studying the phenotype (microanatomy), which does not require densitometric calibration. However, it was recognised that this may be valuable in the future so the raw data required to calibrate the scans was collected at the same time for futureproofing the datasets. As of now, the data-size limitations set by repositories dictate that access to these raw data files can only be obtained by reaching out to the authors. All reconstructions were performed using CT Pro 3D 6.6 or 6.7 (Nikon Xtek, Tring UK). The reconstructions were performed using Nikon CT Pro/CT Agent with the beam hardening 4 preset. The software performs a linearisation operation of the beam hardening curves using a pre-determined correction profile. Preset 4 uses the following variables: CoefX4=0.0, CoefX3=0.0, CoefX2=0.8, CoefX1=0.2, CoefX0=0.0, Scale=4.44. No additional ring filter or noise filter was specified.

 The field of view for the desired resolution did not allow the full height of the *Keratoisis*  119 samples (11.1 – 24.5 cm) to be scanned in a single scan, so multiple overlapping vertical scan 120 positions ( $n = 3$ ) were used which were then concatenated after reconstruction. The chosen overlap was designed specifically to exclude cone-beam under-sampling artifacts that occur at

 the top and bottom of the reconstructed space from the concatenated volume. The concatenation was performed using a custom written macro for Fiji titled 124 
'AutomaticConcatenationPlusIntensityEqualisation' from the XRH toolbox<sup>34</sup>, which enables the user to manually or automatically select the fusion slice on each volume. If textural information is sufficient and variation from slice to slice significant, the selection can be done automatically. If not, user can select to bypass the automatic slice selection and select the fusion slice manually. The script then crops the bottom volume between "slice one" and up to the "selected slice", and top volume from "selected slice" up to "last slice", and before stitching them into a single volume adjusts the contrast and brightness of the first image of the top volume to match that of the last image of the bottom volume. This ensures a "smooth" transition from one volume to the other and corrects the intensity variations caused by the heel effect. Intensity calibration is carried out by sampling regions of interest (ROIs) and fitting 134 a straight line using mean intensity values. The parameters obtained from the calibration are applied to the "top" stack to linearly shift the intensity window of the top volume. The two 136 stacks are subsequently concatenated into a single stack and a preview of the concatenated stack is generated by performing a radial reslice to allow the user to evaluate the "smoothness" of the transition. The process can then be repeated to concatenate a third volume onto of the resulted volume-1 + volume-2 volume, etc. Following concatenation on 140 the 32-bit, the resulted volume it was converted to 8-bit in Fiji/ImageJ (v 1.53 $c^{26}$ ) to reduce the data size making it easier to process. These complete volumes were then exported as tiff 142 stacks to enable upload into the Polar Data Centre<sup>35</sup>, as such, the macro does not need to be run a second time on the data files.

145 In the stacked images (Figure 2) and three-dimensional volumes (Figure 3), levels of grey scale reflect the level of X-ray attenuation caused by variation in bulk density. In this case, brighter pixels represent denser material (calcium carbonate) with darker pixels representing less dense material (organic tissue). To refine coral visualisations, the three-dimensional image captured of the holding tube can be discarded during image processing to leave the skeletal volume (Figure 3).

## **Data Records**

 All data records (in addition to information regarding data structure, file names, and folder 154 structure) listed in this section are available at the Polar Data Centre<sup>35</sup>. To override the default maximum number of displayed files (n = 1000) in each sub-directory, add the following string "&max=N" to the end of the repository URL, where "N" is the number of files you would like to access. Computed tomography three-dimensional 8-bit volumes have been converted to stacked tagged image file format (TIFF) images with associated dimension data (image width, image breadth, stack height) and scan information presented in portable document format reports (pdfs) to enable access by multiple processing programs. There are five sets of images for *A. arbuscula* complete structure (n = 5), five sets of images for *A. arbuscula* central branch (n = 5) and 4 sets of images for *Keratoisis* sp. (n = 4).

### **Technical Validation**

#### **µ-CT calibration**

166 Regular quality assurance inspections are carried out on the  $\mu$ -CT scanner to verify its metrological and geometrical (alignments) accuracy for conducting the scans. The geometry of source to object and source to detector distances are verified whenever there is any significant physical interaction with the source such as re-alignment, change of filament, or source anode change. This calibration process involves scanning a specially designed phantom 171 known as an 'hourglass'<sup>36</sup>, which consists of three pairs of high-sphericity spheres. The sphere sizes are as follows: two spheres with a diameter of 3.000 mm, two spheres with a diameter of 6.000 mm, and two spheres with a diameter of 9.525 mm, and each sphere is kept in contact with its size-counterpart. By using this phantom, it becomes possible to accurately determine a known distance, specifically the centre-to-centre distance of the spheres, in a threshold- independent manner. If the measured distance deviates beyond the acceptable limits of metrological accuracy, the system's calibration parameters are adjusted to ensure agreement between the measured distance and the actual distance.

## **Usage Notes**

 The software options suitable for analysing the data files range from open-source suites, such 182 as Fiji/ImageJ<sup>26</sup>, ITK Snap<sup>37</sup> or HOROS<sup>®</sup> (The Horos Project) to commercial software suites such as VGSTUDIO MAX (Volume Graphics), Avizo® (Thermo Fisher Scientific), Simpleware (Synopsys Inc), OsyriX® (Pixmeo), or Dragonfly (Object Research Systems). For instructions on how to open the files please refer to the user manual of the software chosen. The toolbox containing the "Automatic Concatenation Plus Intensity Equalisation" has a file which summarises the functionality of each script and gives an overview of the options available for 188 each script.

## **Code Availability**

 *The code used for the concatenation of scans is available as part of the XRH toolbox at*  <https://doi.org/10.5281/zenodo.11148752><sup>34</sup>.

#### **Concatenation code description**

 A high-level overview of the custom concatenation code is given below. This can be used as template to reproduce the code in any language the reader is more familiar with.

#### **Start**

- 198 1. Prompt user to select the "BOTTOM" stack and store its title and bit depth.
- 2. Prompt user to select the "TOP" stack and store its title and bit depth.
- 3. Set measurements for analysis.
- 4. Create a dialog box to configure options.
- 5. Retrieve selected options from the dialog box.
- 6. If bit depths are different, display error message and exit.
- 7. If manual XY translation option is selected:
- a. Set the measurement tool to a point.
- b. Prompt the user to select a point of alignment in the "btm" stack 207 and measure its coordinates.

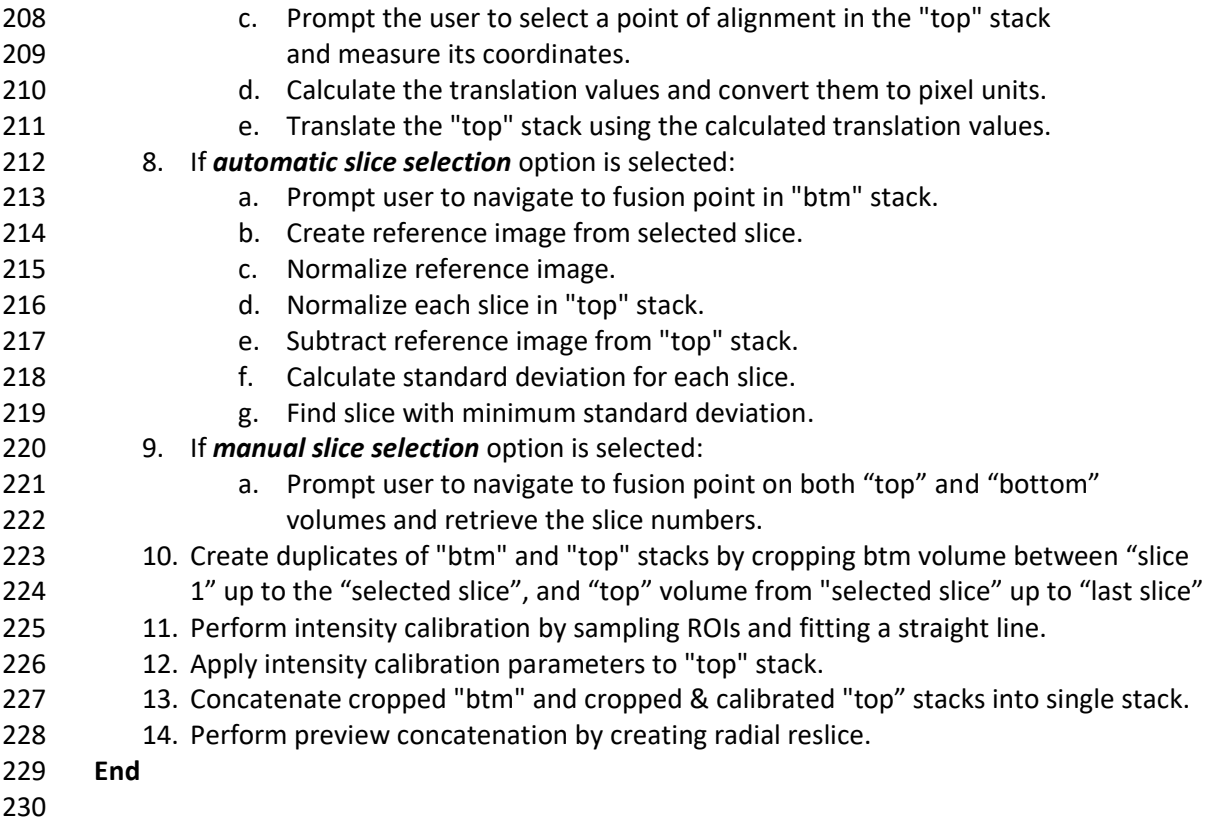

### **Acknowledgements**

 Supported by a National Environmental Research Council Funded (INSPIRE) PhD [grant number NE/S007210/1, 2019-2027, awarded to T.J.W], the National Research Facility for Lab X-ray CT (NXCT) [EPSRC grant number EP/T02593X/1], the European Research Council Advanced Grant Microns2Reefs [grant agreement ID 884650, awarded to G.L.F.] and a grant from NVIDIA [utilized an NVIDIA RTX A6000]. For the purpose of open access, the author has applied a CC BY public copyright licence to any Author Accepted Manuscript version arising from this submission. We acknowledge the Université Laval for additional support that allowed participation in the 2021 Amundsen expedition onboard the Canadian research icebreaker CCGS Amundsen. We thank Keith Tamburri (CSSF-ROPOS), Peter Lockhart (CSSF-ROPOS), Barry Brake (CSSF-ROPOS), Dr. Evan Edinger (Memorial University of Newfoundland), Dr. Bárbara de Moura Neves (Fisheries and Oceans Canada) and Guillaume Blais (Université Laval) for 243 assisting in the collection and processing of the coral specimens. We thank the scientific personnel and crew of the 2021 Amundsen expedition, and the Amundsen Science Inc. team, which is supported by the Canada Foundation for Innovation, for their assistance and logistical 246 support leading up to, during and after the expedition. The views expressed in this publication do not necessarily represent the views of Amundsen Science or that of its partners.

#### **Author contributions**

 T.J.W. participated in the 2021 Amundsen expedition and collected, processed and transported the corals to the University of Southampton for μCT. P.J.B. and O.L.K. developed 252 the imaging protocol and acquired the three-dimensional coral volumes using  $\mu$ CT. T.J.W processed the coral volumes with assistance from O.L.K. and P.J.B. T.J.W. and M.S. prepared

- the manuscript. P.J.B. and O.L.K. provided details on methods and technical validation. All
- authors provided input on the manuscript.

## **Competing interests**

The authors declare there are no competing interests.

# **Figures**

## 

## Figure 1.

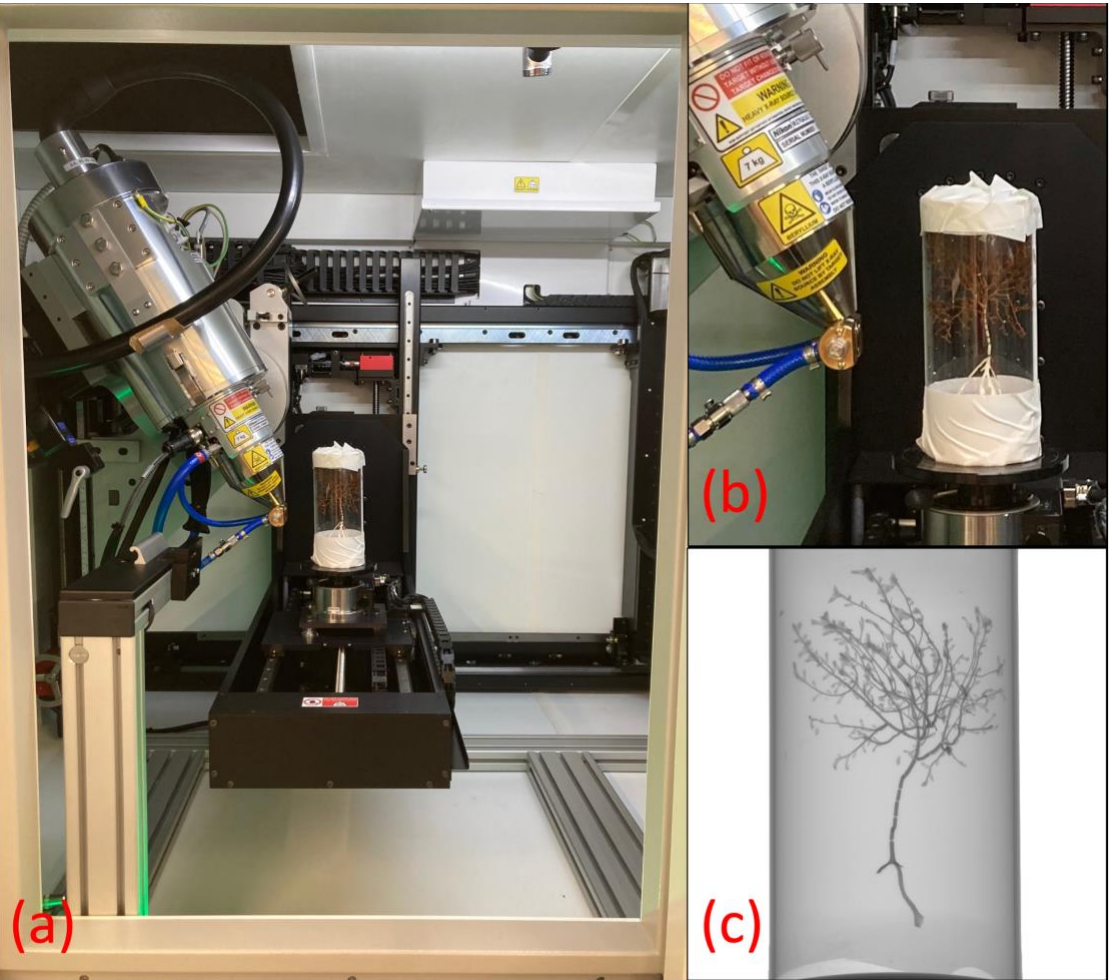

261<br>262

 Figure 1. (a) Overview, (b) Close-up and (c) Radiograph of an *Acanella arbuscula* specimen inside a Perspex holding tube in the micro-focus computed tomography scanner housed within the 3D X-ray Histology (XRH) Biomedical Imaging Unit facility at University Hospital 265 Southampton.

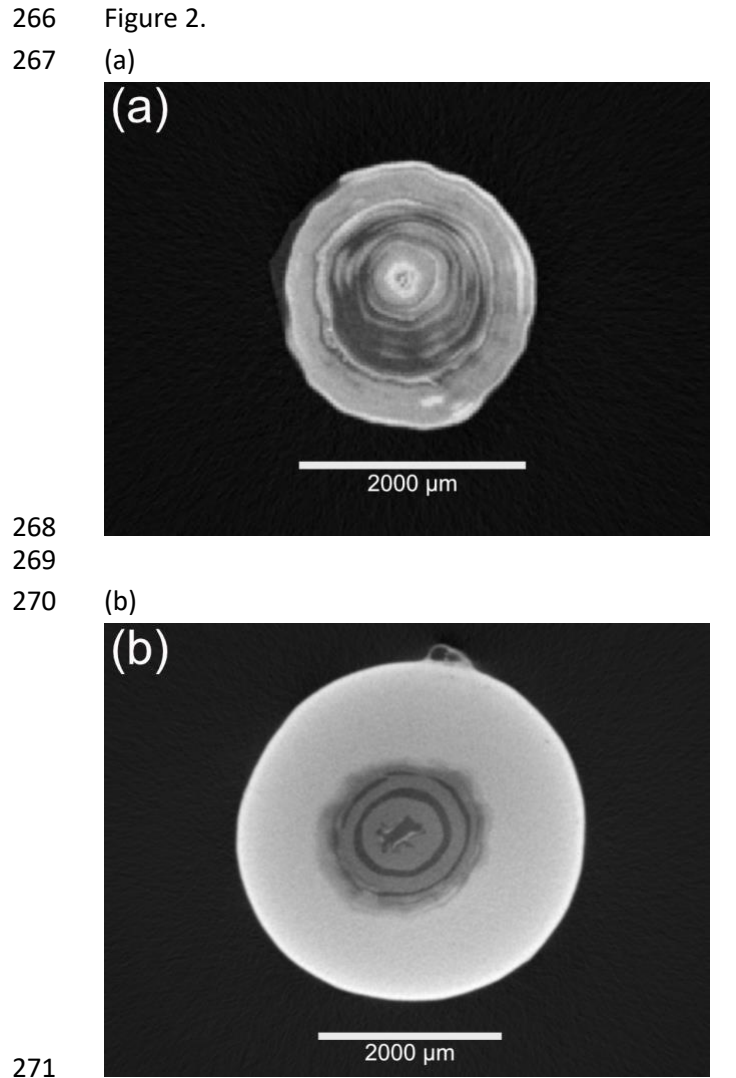

 Figure 2. A scaled transverse slice (voxel size, 15 µm) from the (a) *Acanella arbuscula* 8-bit coral volumes image set and (b) *Keratoisis* sp. 8-bit coral volumes image set showing rings of low density organic tissue (dark grey) and higher density calcium carbonate (light grey) at the 276 node-internode connection, viewed in Fiji<sup>26</sup> (v2.3.0). Each coral volume image set consists of 277 numbered images that are sequentially stacked to create the three-dimensional coral model.

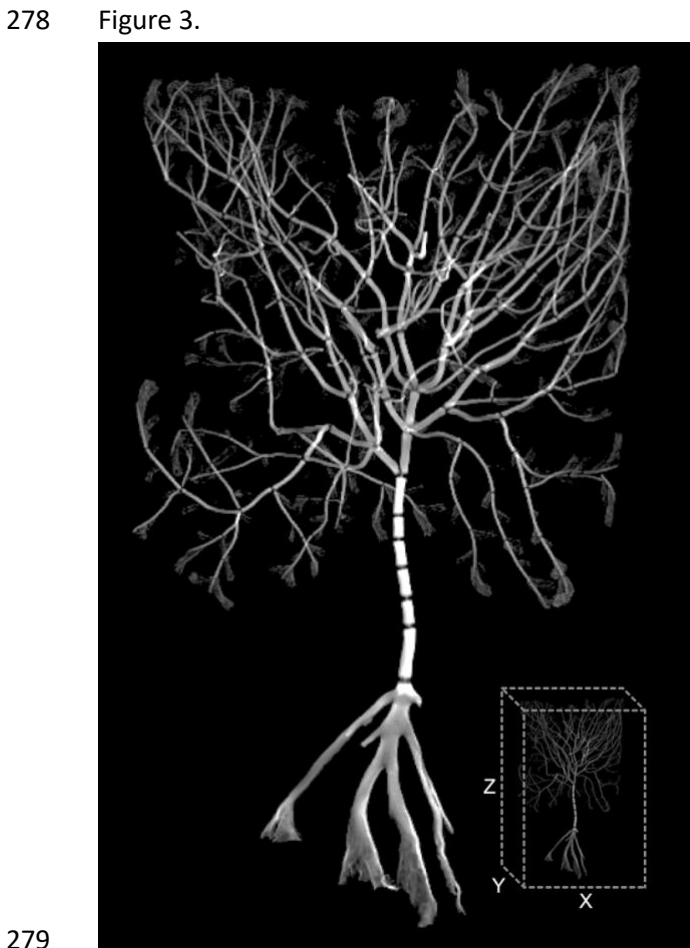

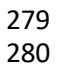

 Figure 3. Representative example of reconstructed three-dimensional coral model for *Acanella arbuscula* created from the stacked 8-bit coral volumes images in Dragonfly (v2022.1); approximate dimensions 89 x 85 x 142 (XYZ) mm.

## **Figure Legends**

 Figure 1. (a) Overview, (b) Close-up and (c) Radiograph of an *Acanella arbuscula* specimen inside a Perspex holding tube in the micro-focus computed tomography scanner housed within the 3D X-ray Histology (XRH) Biomedical Imaging Unit facility at University Hospital Southampton.

 Figure 2. A scaled transverse slice (voxel size, 15 µm) from the (a) *Acanella arbuscula* 8-bit coral volumes image set and (b) *Keratoisis* sp. 8-bit coral volumes image set showing rings of low density organic tissue (dark grey) and higher density calcium carbonate (light grey) at the 295 node-internode connection, viewed in Fiji<sup>26</sup> (v2.3.0). Each coral volume image set consists of numbered images that are sequentially stacked to create the three-dimensional coral model.

Figure 3. Representative example of reconstructed three-dimensional coral model for *Acanella* 

*arbuscula* created from the stacked 8-bit coral volumes images in Dragonfly (v2022.1);

approximate dimensions 89 x 85 x 142 (XYZ) mm.

### 302 **Tables**

303

#### 304 Table 1. Typical operating parameters during scans of *Acanella arbuscula* and *Keratoisis* sp. 305 specimens in the custom designed Nikon XT micro-focus computed tomography housed 306 within the 3D X-ray Histology (XRH) facility.

307

308

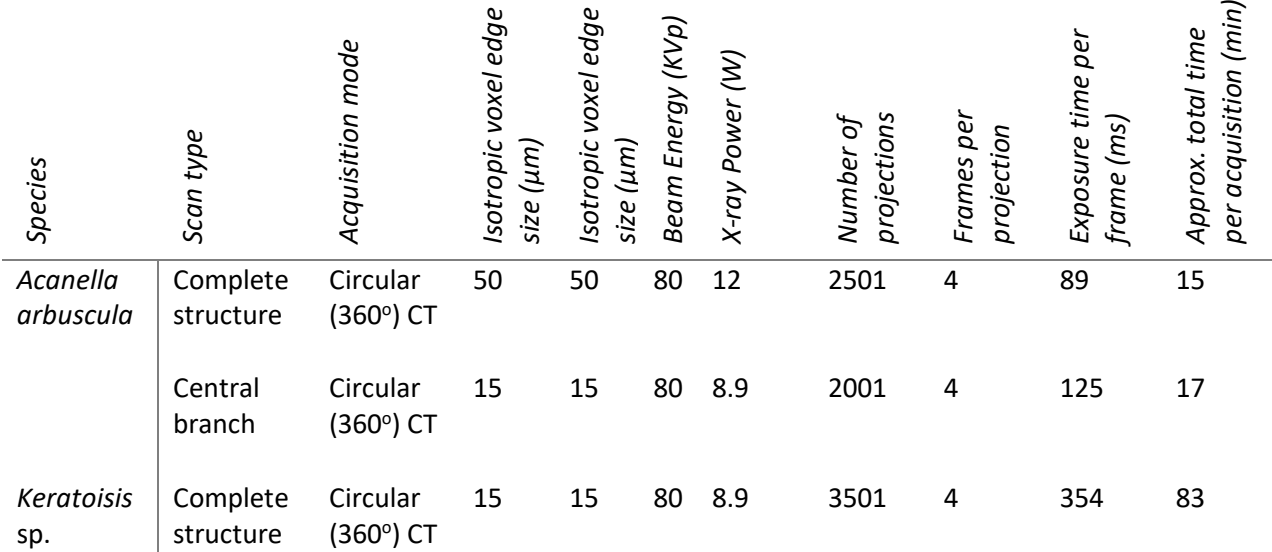

309 310

 $\overline{\phantom{0}}$ 

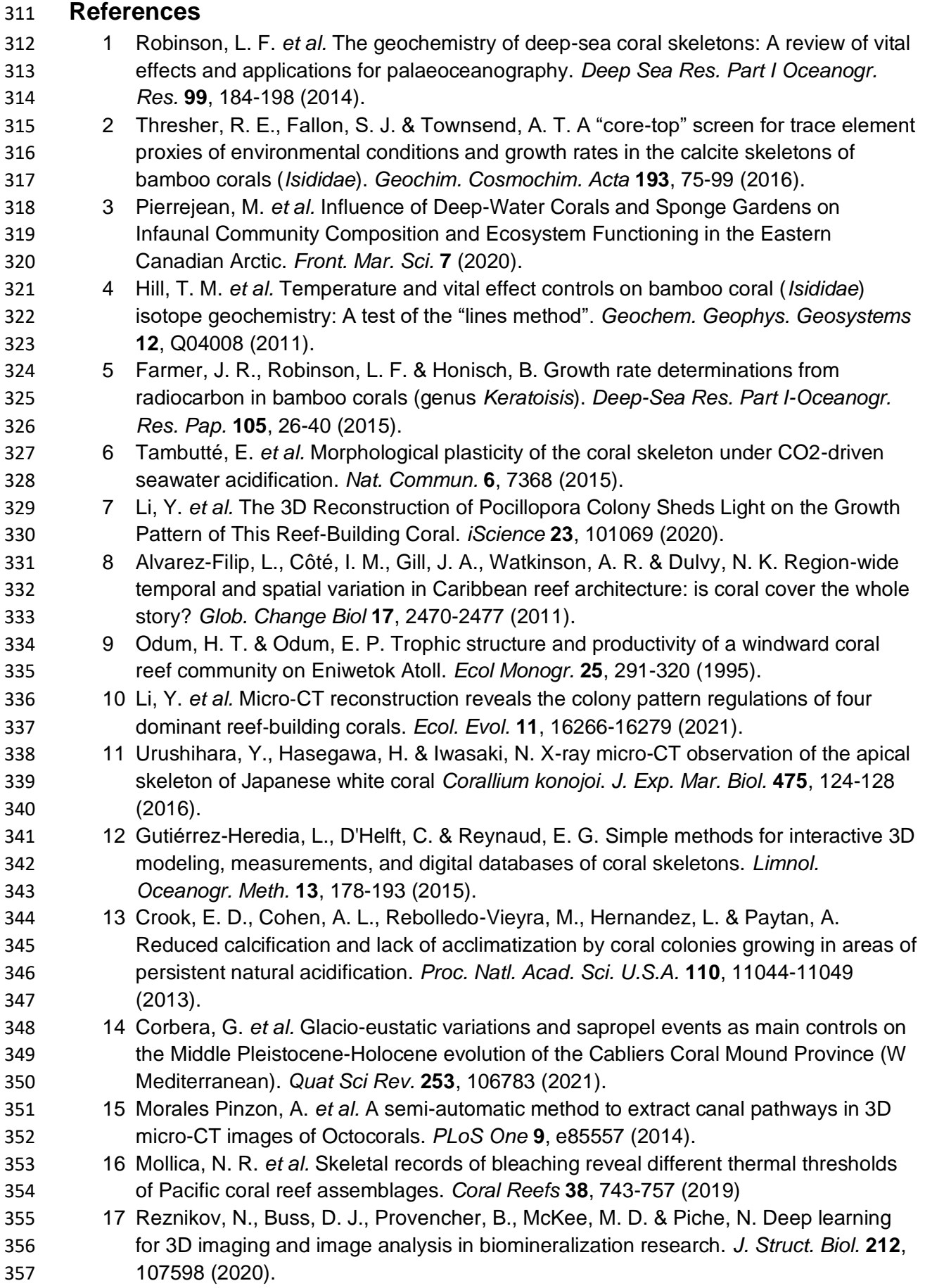

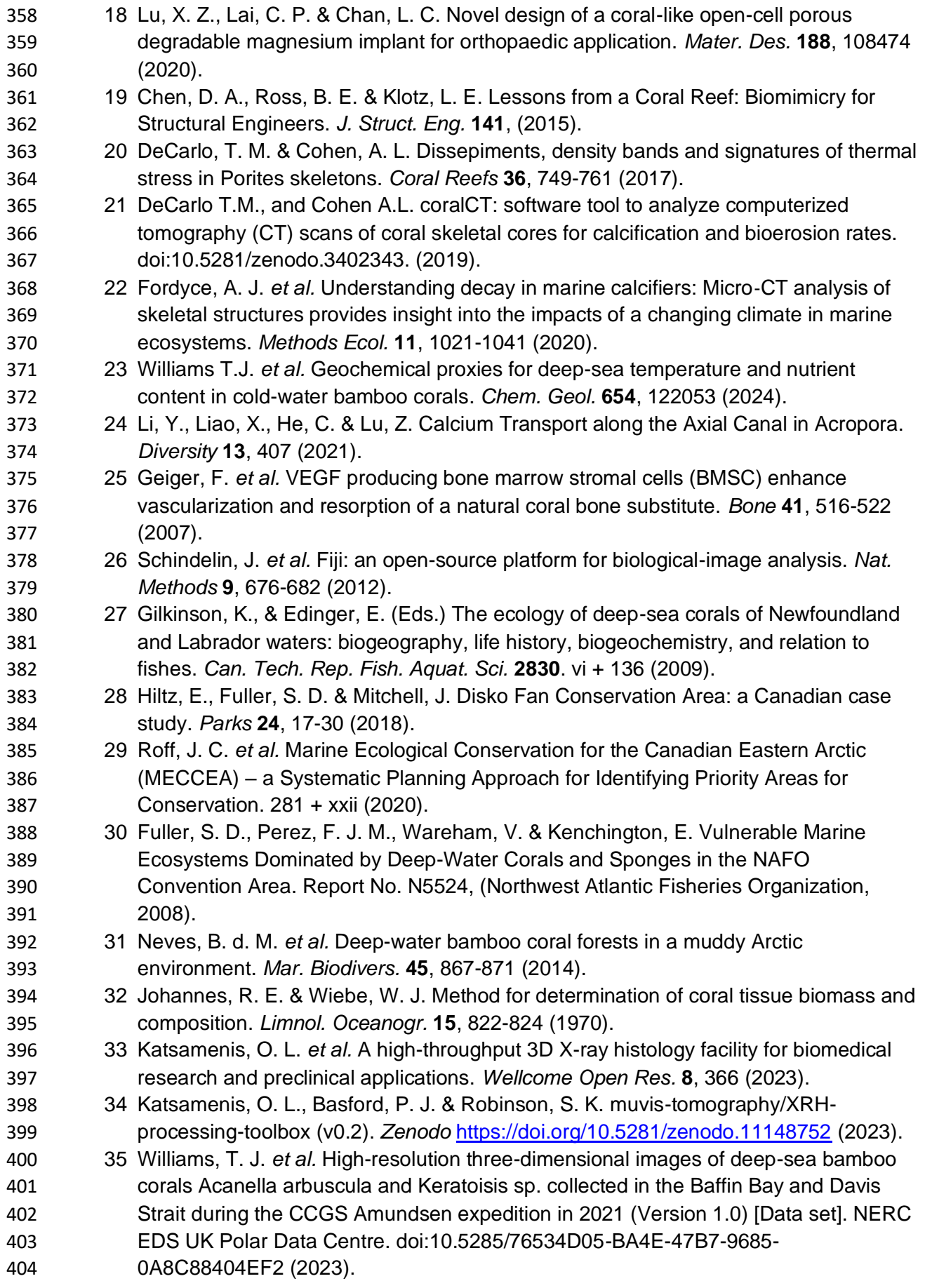

- 36 Carmignato, S., Pierobon, A., Rampazzo, P., Parisatto, M. & Savio, E. CT for Industrial Metrology – Accuracy and Structural Resolution of CT Dimensional Measurements. *Nondestruct. Test. Evaluation* **17**(12) (2012). 37 Yushkevich P. A. & Gerig, G. ITK-SNAP: An Intractive Medical Image Segmentation
- Tool to Meet the Need for Expert-Guided Segmentation of Complex Medical Images. *IEEE Pulse*, **8**(4), 54-57 (2017).